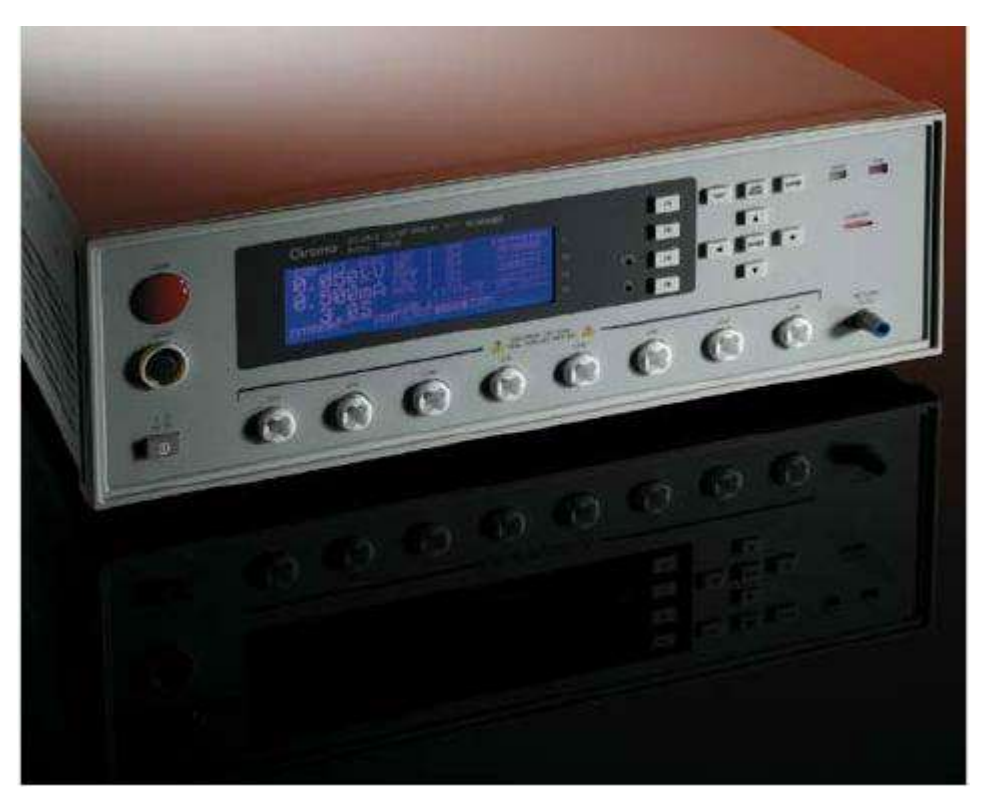

# 8チャンネル 巻線部品試験器 モデル 19035 シリーズ

巻線コンポーネントの品質検査には、AC/DC耐圧試験、絶縁抵抗試験、巻線コンポーネントのパ ルス試験があります。巻線コンポーネント電気安全規格用のスキャナ19035は、モータ、変圧器、 ヒータなどの製品に対し、安全規格試験を簡単に実施することができ、効果的に品質検査を行う ことができます。

#### 特徵1 試験基準の高圧出力

19035は、AC 5kV/DC 6kVの高圧出力を備 え、巻線コンポーネントの耐圧試験基準を満 たし、最大出力電流は30mAまで可能となっ ています。絶縁抵抗試験は、0.1MΩ~50GΩ の測定範囲で、出力電圧は5kVまで可能です。

#### 特徵2 多機能

DC抵抗試験は、巻線コンポーネントの測定以 外に、安全規格耐圧試験を行う前の接続確認 ができます。更に電気フラッシュオーバー (地絡)、開放・短絡検出などの機能を装備 し、異なる被測定物の特性に対し、プログラ マブルの出力電圧や時間パラメータによって 信頼性の高い試験ができます。

#### 特徵3 8チャンネルスキャナ

本器は、パルステスタに直接接続でき、ス キャナ本体の8チャンネルを利用し、測定点の 切替を行わなくても同時測定ができ、測定時 間を短縮することができます。

#### 特徵4 高信頼性測定

開放·短絡検出機能やDC抵抗2線/4線式端子 測定機能を装備し、測定中における接触不良 や、被測定物の短絡現象を検査できることか ら、巻線コンポーネントの測定で生じる接触 問題の解決と共に、信頼性の高い測定ができ ます。

#### 特徵5 サンプル別製品構成

- ◆モーター、ファン:19035-M<br>◆電気ヒーター管:19035-M
- 
- ◆トランスフォーマー: 19035
- ◆スイッチ、ワイヤー: 19035
- ◆カメラマイクロモータ、コイル: 19035-S

# 巻線部品試験機(8chスキャナ内蔵)

# モデル 19035 19035-M 19035-S

### 機能:

- 5kVAC& 6kVDC 耐圧試験
- ■1MΩ~50GΩ/5kV 絶縁抵抗試験
- ■10mΩの~100kΩ 直流抵抗試験
- ■DWXシリーズ インパルス巻線試験器 組み合わせ可能
- ■8チャンネルスキャナ内蔵

## 特徵:

- ■16chスキャンボックス (19035のみ)
- ■分岐 (サブステップ) 試験機能
- ■開放/短絡検出 (OSC)
- ■人体保護機能 (GFI)
- <u>■フラッシュオーバー検出</u>
- $\blacksquare$ ーロック機<mark>前</mark>
- ■RS-232インタフェース (標準装備)
- ■GPIB (オプション)
- ■ハンドラーインタフェース (オプション)
- $ICE \nabla \nabla$

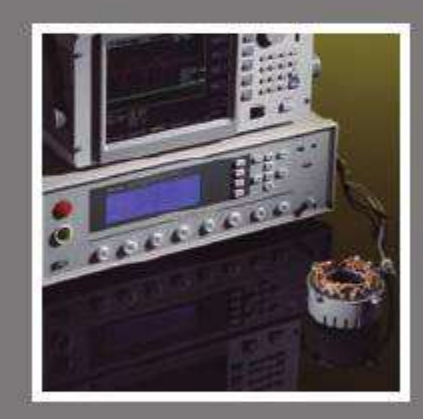

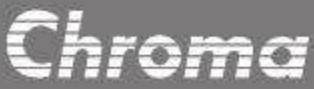

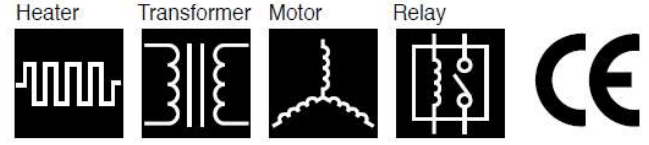

Transformer Motor

## |測定技術

#### フラッシオーバ検出

本器は、フラッシオーバ(地絡)を検出します。フラッシュオーバーは、高電圧場によって、被測定 物の絶縁素材の表面又は内部において、その絶縁特性が失われ、一時的または不連続な放電により 発生します。 これにより、炭化が生じ導電路が発生したり、試験中に製品が損傷する可能性があります。 フラッシュオーバーは、漏れ電流のモニタリングのみでは検出できません。

試験電圧や漏れ電流の変化率はフラッシュオーバを検出するためモニタリングされ、その検出は、 電気的安全試験において必要不可欠な試験項目の一つです。

#### 漏雷遮断 (GFI)

試験環境の要件により、試験装置は自動漏電防止機能を搭載する必要があります。本器は、使用者 を保護するため、漏電遮断 (GFI) の機能を装備しています。

i1とi2の間の電流 iH (i1-i2) は、電流計A1、 A2によって検出され、高すぎる場合、すぐに感電か ら人体を保護するために雷源を遮断します。

GFIは、安全規格に準拠しているだけでなく、使用者の安全対策でもあります。

#### 開放·短絡検出機能 (OSC)

OSC機能により、開放(接続不良)または短絡 (被測定物回路の短絡) が試験中に発生した場 合検出可能です。

試験中に、被測定物の回路が開放した場合、良 品として間違って判断される可能性があります。 これを防止します。

また、本機能は、短絡による治具の損傷を防止 し、試験コストを節約します。

 $\mathbf{0}_{\mathrm{Hi}}$ W AA  $C_x =$  $\bigodot$ V.  $\bigcirc$ V  $\overline{N}$ 通常状態  $\Box B \rightarrow B$ Cm = Cc \* Cx / (Cc + Cx) << Cx

一般に、耐圧試験の対象となる製品は、

静電容量 (CX) を持っています。CXは、通常、数十pFから数uFです。

回路接続が開放されたとき、開放箇所で小さな静電容量が形成され、それは通常10pF以下となります。 その製品の全体の容量は、正常値よりも低くなります。

また、短絡またはそれに近い状態のときは、静電容量が通常より高くなります。

したがって、静電容量変動の上限/下限値設定は、開放・短絡を検出するのに有効です。

#### 高速接触チェック HSCC

HSCCモードは、接触チェックのための新しい測定技術です。 非常に短いスパンで、複数の試験ポイントの接触をスキャン可能です。 この新機能で、耐電圧試験を行う前に迅速な接触チェックができます。

#### インパルス巻線試験

DWXシリーズは、巻線に一時的な高電圧を印加し、波形の振動と減衰に基づき、そ の内部状態を調べ、インパルス巻線試験を行います。 巻線の試験項目は、絶縁度、巻線インダクタンス、シャント容量等があります。 詳細については、クロマDWXシリーズのアプリケーションノートや技術レポートを 参昭ください。 本器は直接DWXシリーズと接続可能で、プログラマブル試験シーケンスと8チャン ネルのスキャンポートと一緒に、多ピン·スキャン·試験を目的とし、モーター、変圧 器および関連製品の、インパルス巻線試験ができます。

DWXシリーズ、インパルス巻線試験器は、巻線絶縁不良波形の取得に大型TFT 液晶 ディスプレイ(LCD)を搭載しています。 図aは、面積減少率で検出された巻線の絶縁不良を示しています。 図bは、ラプラス変換によって導かれた、フラッシュオーバー(地絡)を示していま र्व.

#### DCR測定2W/4W

2線/4線のDCR (直流抵抗)測定は、標準的な試験項目の一つです 4線式測定は、高精度が必要なDCR試験に適しているのに対し、2線式測定は主要なDCRに 適しています。

#### 温度補正

温度差による問題は、DCR値の高精度な測定に際し、通常発生します。 温度が異なる時、測定された抵抗値も異なる場合があります。 温度補正機能は、本器に追加されており、DCRは係数変換にて標準的な温度で測定した値に 変換されます。 その結果、温度差によって生まれた測定の差は少なくなります。

#### DCRバランス

DCR値は、一般にインダクタンスのバランスと関連しています。 電動機の3つのDCRセットがアンバランスの時は、長い時間の使用後、回転がアンバランスになるだけでなく、品質劣化の原因となります。 DCRバランスの判断は、巻線の最大値から最小値を減算することで判断し、値が設定範囲を超える場合、良い製品ではありません。 DCRバランス機能は、モータ製品に対し、長期信頼性試験の補助ツールとなります。

#### 接触チェック

DCRのテストは、巻線の抵抗値を測定するだけでなく、耐電圧試験の前の接続もチェックします。 本器は、特に巻部品における試験·ポイント間が20 pFより低い為、外部接触を確認するために巻線のDCR測定をおこないます。

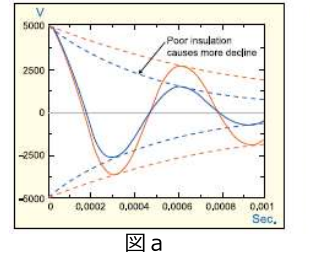

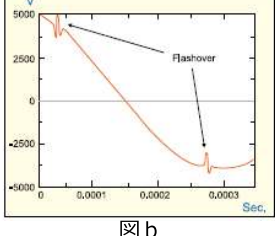

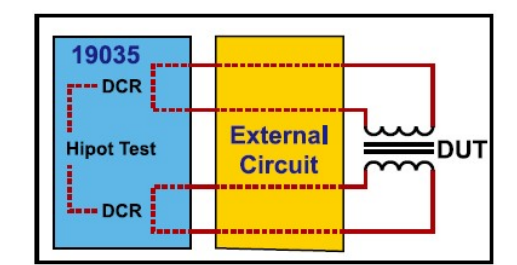

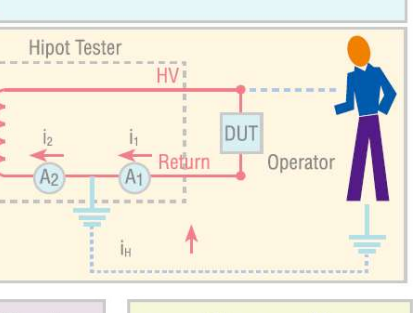

Leakage Current (abnornmal with flashover)

 $\overline{A}$ 

Gan Discharge Voltag

Test Voltage Waveform

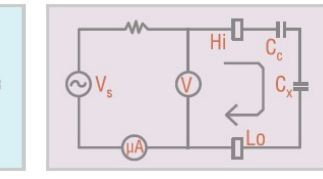

 $10$ 

 $-10$ 

回路短絡時:  $Cm \gg Cx$ 

 $H_{\rm H}$ **AA** 

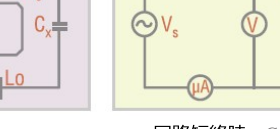

# アプリケーション

## モータ/直流ファン 準完成品の電気テスト

モータ、DCファン、及びスターターとローターを含む電気回転機械の準完成製品は、耐電圧及び 直流抵抗、短絡試験が必要です。 19035-Mは、コンピュータ制御なしで4線DCR測定が可能です。

ユーザは、一度に2つの被測定物を効率よく、スキャンテストすることができます。 8つの試験端子は、ドライブとセンスラインに分離されています。

## 複数の被測定物を試験するためのサブステップ機能

並列試験は、耐圧試験の効率を高めるために行われます。 しかし、並列試験項目だけでは、被測定物の良否判定が正しくできない場合があります。 並列試験の良否判定を確実にするため、サブステップ機能があります。 本機能は、並列試験条件で不良になった被測定物だけに、サブステップ試験条件が実行されます。並 列測定と単体測定を、切り替えながら試験をすることができます。この機能により、耐圧試験の効率 は、生産ラインで大幅に改善されます。

#### 例:

ステップ1:AC耐電圧/ピン1からピン5、6、7 サブステップA: AC耐電圧/ピン1からピン5 サブステップB: AC耐電圧/ピン1からピン6 サブステップC: AC耐雷圧/ピン1からピン7

#### 欠陥部品耐電圧試験のための40チャンネルスキャン

新しいオプションであるA190359 16ch HV外部スキャンボックスは、16のテスト ·チャンネルがあり、各チャンネルをH(高雷圧出力)、L (低雷圧出力)、または Offに設定可能です。

19035とA190359を組み合わせることで、欠陥部品テストの効率が上がります。 更にA190359の2つのユニットを増設することにより、テスト·チャンネルは最大 40となり、多ピンの部品及び製品のテストを一度に行うことが可能です。

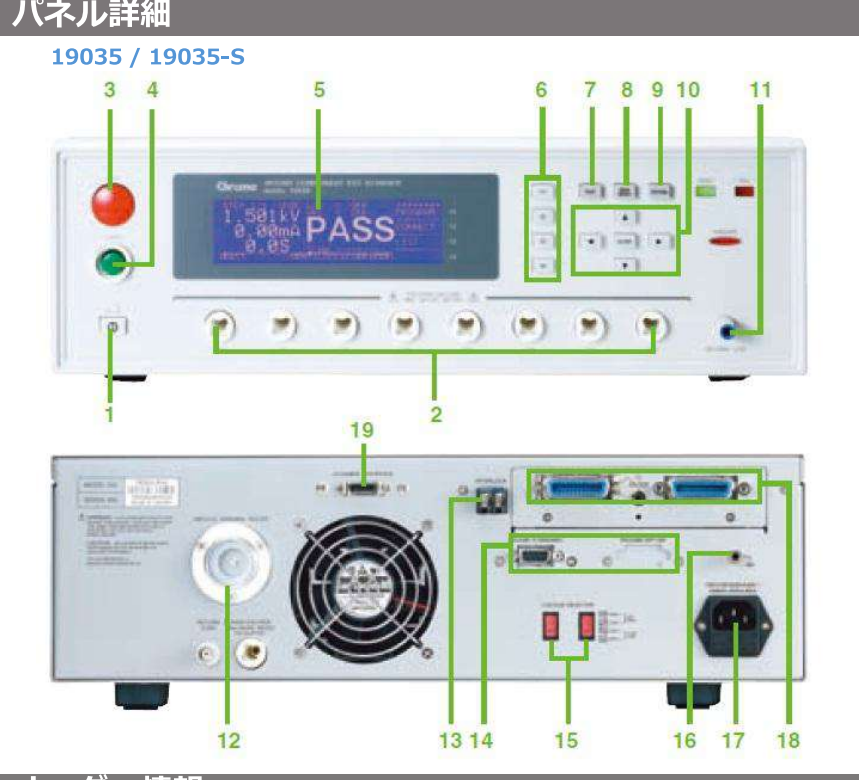

# オーダー情報

19035: 巻線部品試験機 A190347: GPIB & ハンドラー & 温度インターフェイス A190348: RS-232インターフェイス

# $\frac{1}{2} \left( \frac{1}{2} \right) \frac{1}{2} \left( \frac{1}{2} \right) \frac{1}{2} \left( \frac{1}{2} \right)$  $\bullet$ Ğ.

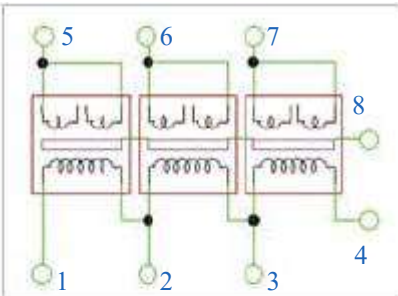

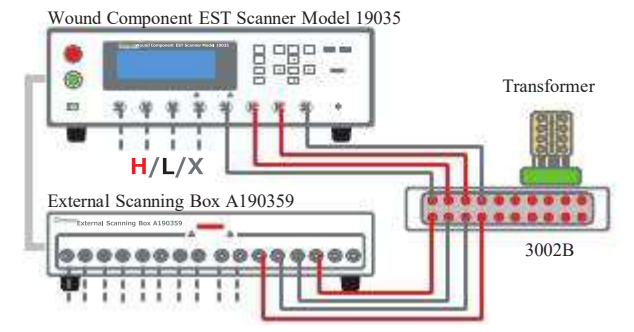

19035-M

 $\lambda = \frac{1}{2}$ 

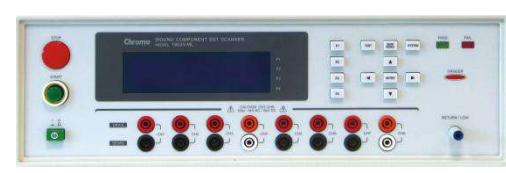

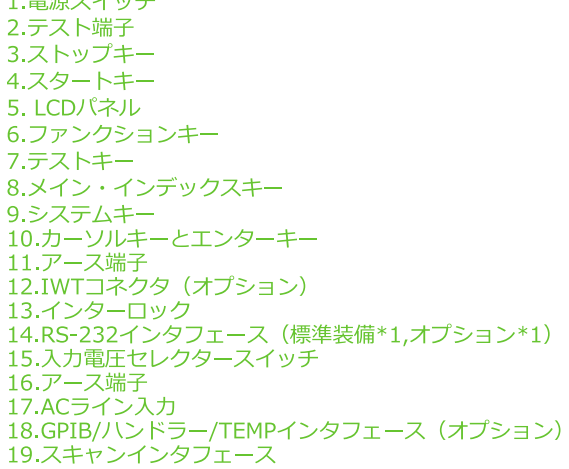

A190351: 19035用8-16チャンネル高電圧ボックス A190358: ハンドラー指示器 A190702: 40kV高電圧試験プローブ

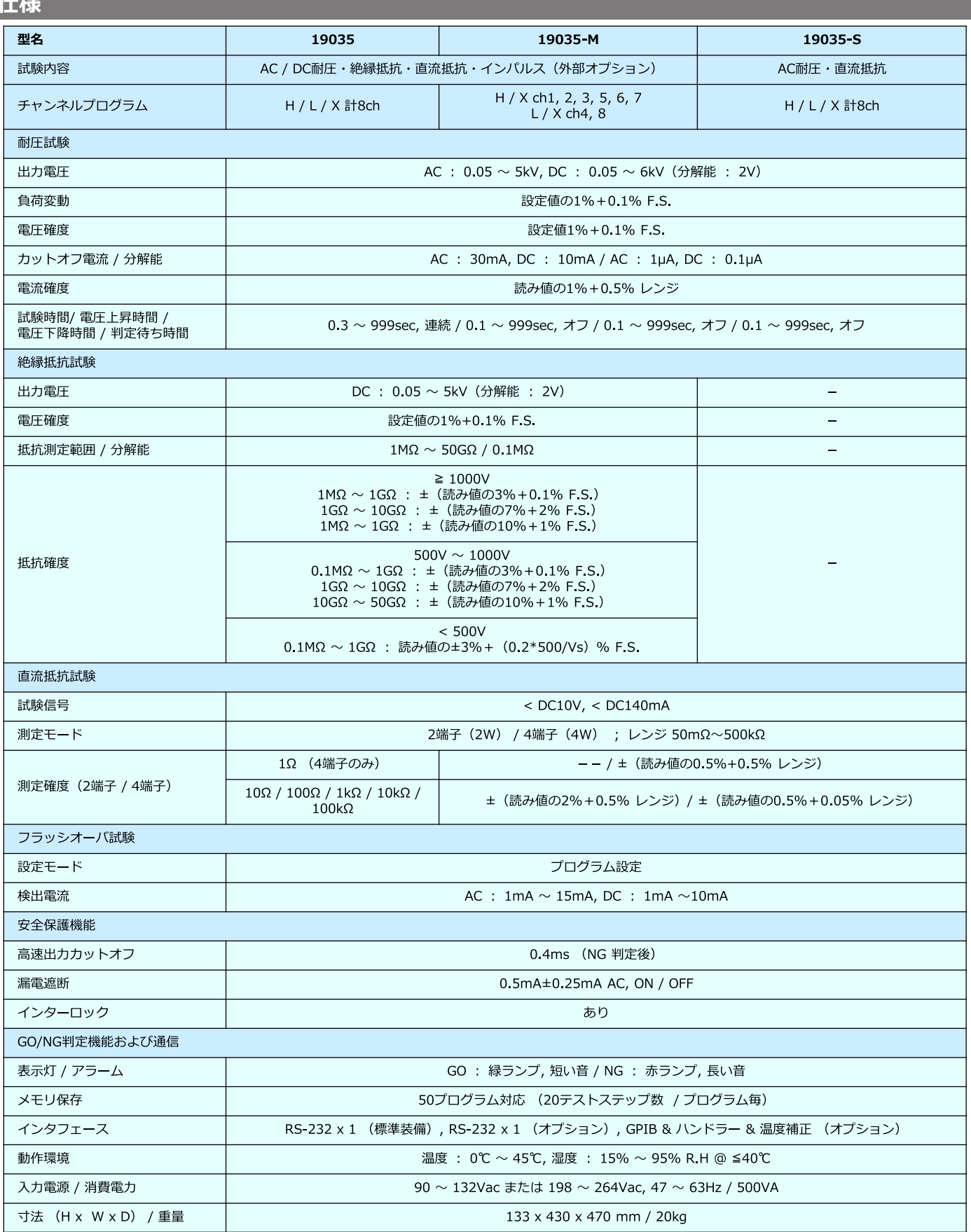

Chroma

クロマジャパン株式会社<br>テ223-0057 神奈川県横浜市港北区新羽町888<br>TEL : 045-542-1118 FAX : 045-542-1080<br>http://www.chroma.co.jp<br>E-mail : info@chroma.co.jp<br>東海営業所<br>TEL : 052-799-8499 FAX : 052-799-8498<br>TEL : 052-799-8499 FAX : 052-799-8498<br>関西営業所<br>F530

Developed and Manufactured by: CHROMA ATE INC. 致茂電子股份有限公司 66, Hwaya 1st Rd., Guishan, Taoyuan 33383, Taiwan Tel: +886-3-327-9999 Fax: +886-3-327-8898 http://www.chromaate.com

H1ST03-CJ1805

仕様は予告なく変更される事があります